## **Пошаговая инструкция**

## **Приобретение и ввод в эксплуатацию актива стоимостью более 40 000 руб. но менее 100 000 руб.**

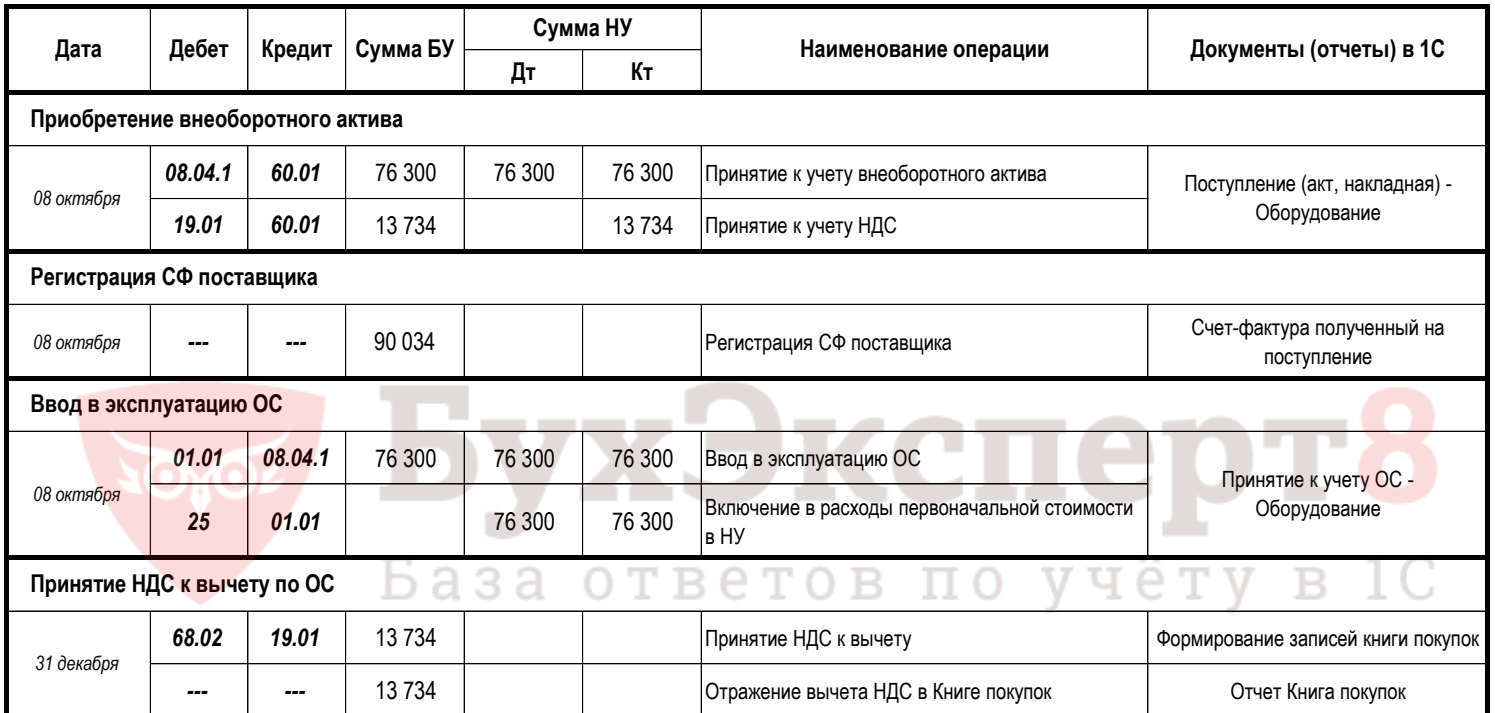